# Performance assessment of vsn with simulated data

Wolfgang Huber

March 19, 2007

#### Contents

| 1        | Overview                       | 1        |
|----------|--------------------------------|----------|
| <b>2</b> | Number of features $n$         | 1        |
| 3        | Number of samples $d$          | <b>2</b> |
| 4        | Number of strata               | <b>2</b> |
| 5        | Differentially expressed genes | 3        |
| 6        | Missing values                 | 4        |
| 7        | Incremental normalization      | 6        |
| 8        | Session Info                   | 6        |

#### 1 Overview

The purpose of this vignette is to assess that the software in *vsn* does what it is intended do, and in particular, to assess the performance of the parameter estimation on simulated data where the true parameters are known.

There are two functions sagmbSimulateData and sagmbAssess that can be used to generate simulated data and assess the difference between the 'true' and 'estimated' data calibration and transformation by *vsn*. This vignette demonstrates some examples. Please refer to reference [1] for more detail on the simulation model, the assessment strategy and a comprehensive suite of assessments with respect to the number of features n, the number of arrays d, the fraction of differentially expressed genes de, and the fraction of up-regulated genes up.

### **2** Number of features *n*

Fig. 1 shows the estimation error for the transformation (i.e. the root mean squared difference between true and estimated transformed data) as a function of the number of features n. If vsn works correctly, the estimation error should decrease roughly as  $n^{-1/2}$ .

> n = 1000 \* 2^seq(-2, 5) > makeFig("fign1", 1, 1, {

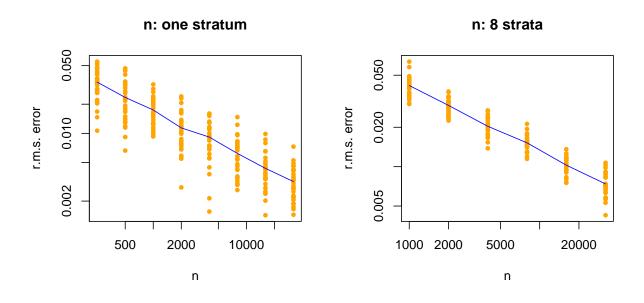

Figure 1: Estimation error as a function of the number of features n. If vsn works correctly, the estimation error should decrease roughly as  $n^{-1/2}$ .

```
res = sim(n = n)
+
      myPlot(n, res, main = "n: one stratum")
+
+ })
> n = 1000 * 2^{seq}(0, 5)
> makeFig("fign2", 1, 1, {
      res = sim(n = n, nrstrata = 8)
+
      myPlot(n, res, main = "n: 8 strata")
+
+ })
```

#### 3 Number of samples d

Fig. 2a shows the estimation error as a function of the number of samples d. This curve is essentially flat. This is because the number of parameters that need to be estimated is proportional to d, so the "number of data points per parameter" is constant in this plot (in contrast to Fig. 1).

```
> makeFig("figd", 1, 1, {
      d = 2^{seq}(1, 5)
+
      res = sim(d = d)
+
      myPlot(d, res, main = "a) d")
+
+ })
```

#### Number of strata 4

In Fig. 2b, we see the estimation error as a function of the number of strata. It should increase, since for each stratum, we need to estimate separate garameters, and if the overall number of features

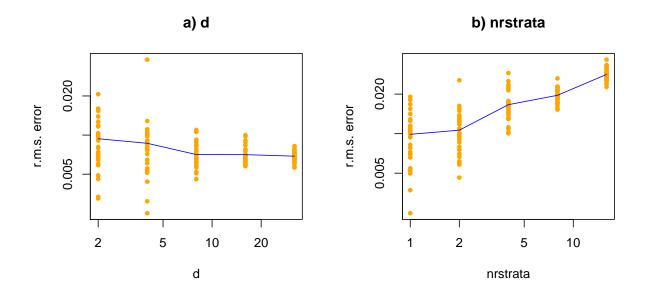

Figure 2: Estimation error as a function of (a) the number of samples and (b) the number of strata. See Sections 3 and 4.

does not change, more strata means less data per parameter.

```
> makeFig("fignrstrata", 1, 1, {
+ nrstrata = 2^seq(0, 4)
+ res = sim(nrstrata = nrstrata)
+ myPlot(nrstrata, res, main = "b) nrstrata")
+ })
```

### 5 Differentially expressed genes

In the following code, de is the fraction of differentially expressed genes. We run the simulation both with default settings lts.quantile=0.9 and the more robust lts.quantile=0.5. The reason why lts.quantile=0.5 is not the default is that the estimator with lts.quantile=0.9 is more efficient (more precise with less data) *if* the fraction of differentially expressed genes is not that large. See Figure 3.

```
> makeFig("figdiff", 2, 1, {
+     de = (0:6)/10
+     res1 = sim(de = de, nrstrata = 2)
+     res2 = sim(de = de, nrstrata = 2, lts.quantile = 0.5)
+     myPlot2(de, list("de, lts.quantile=0.9" = res1, "de, lts.quantile=0.5" = res2))
+ })
```

In the next code chunk, up is the fraction of up-regulated genes among the differentially expressed genes. The best results are obtained for  $up \approx 0.5$ , while the estimation error becomes larger the more unbalanced the situation becomes.

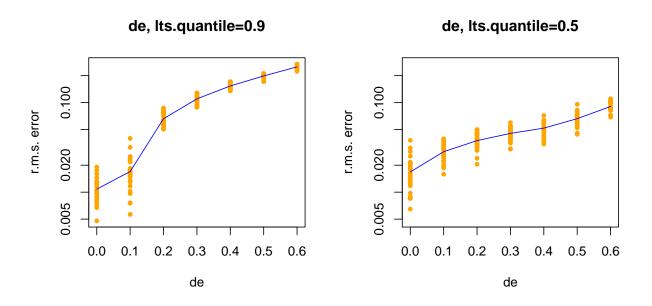

Figure 3: Estimation error as a function of the number of differentially expressed genes, for two different settings of lts.quantile. Note how a) is better for small values auf de (0 and 0.1), but becomes worse for larger values of de. See Section 5.

```
> makeFig("figup", 2, 1, {
+ up = (0:8)/8
+ res1 = sim(up = up, nrstrata = 2, de = 0.2)
+ res2 = sim(up = up, nrstrata = 2, de = 0.2, lts.quantile = 0.5)
+ myPlot2(up, list("a) up, lts.quantile=0.9" = res1, "b) up, lts.quantile=0.5" = res2))
+ })
```

## 6 Missing values

In this Section, we check the impact of missing values on the performance of the estimator. **miss** is the fraction of missing values in the overall

```
> makeFig("figmiss", 2, 1, {
+    miss1 = seq(0, 0.5, length = 6)
+    res1 = sim(miss = miss1, d = 8)
+    miss2 = seq(0, 0.1, length = 6)
+    res2 = sim(miss = miss2, d = 2)
+    myPlot2(list(miss1, miss2), list("fraction NA (d=8)" = res1,
+            "b) fraction NA (d=2)" = res2))
+ })
```

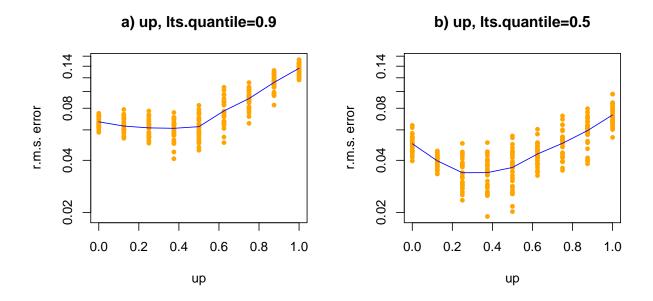

Figure 4: Estimation error as a function of the fraction of up-regulated genes, for two different settings of lts.quantile; see Section 5.

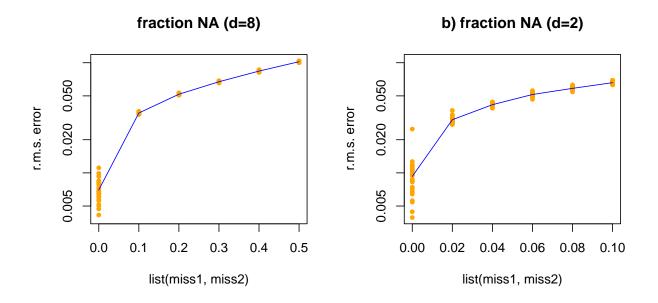

Figure 5: Estimation error as a function of the fraction of missing data points, see Section 6.

#### 7 Incremental normalization

First, let's simulate a dataset with 10000 features, 12 arrays, and no differentially expressed genes (in order to be able to look at the ML estimates rather than their robustified modifications).

```
> dat = sagmbSimulateData(n = 10000, d = 12, de = 0, nrstrata = 1,
+ miss = 0, log2scale = TRUE)
> v = new("vsn", refh = dat$mu, refsigma = dat$sigma, n = length(dat$mu))
> fit = vsn2(dat$y, lts.quantile = 1, verbose = FALSE)
```

fit contains the maximum profile likelihood estimate of the *vsn* model. Then we use the *incremental* mode of *vsn* to estimate, in turn for each array individually, the parameters. The results are shown in Figure 6.

```
> parRef = array(as.numeric(NA), dim = dim(fit@par))
> for (j in 1:ncol(dat$y)) {
+
      vj = vsn2(dat$y[, j], reference = v, lts.quantile = 1, verbose = FALSE)
      parRef[, j, ] = vj@par
+
+ }
> makeFig("figincr", 2, 2, {
      par(mfcol = c(2, 2))
+
      for (k in 1:2) {
+
          plot(dat$par[1, , k], parRef[1, , k], pch = 16, xlab = "True",
+
              ylab = "Reference fit", main = c("offset", "factor")[k])
+
          abline(a = 0, b = 1, col = "orange")
+
          plot(fit@par[1, , k], parRef[1, , k], pch = 16, xlab = "Profile Likelihood fit",
+
              ylab = "Reference fit", main = c("offset", "factor")[k])
+
          abline(a = 0, b = 1, col = "orange")
+
      }
+
+ })
```

## 8 Session Info

```
> sessionInfo()
```

R version 2.5.0 Under development (unstable) (2007-03-18 r40854) x86\_64-unknown-linux-gnu

```
locale:
LC_CTYPE=en_GB.UTF-8;LC_NUMERIC=C;LC_TIME=en_GB.UTF-8;LC_COLLATE=en_GB.UTF-8;LC_MONETARY=en_GB.UTF-8;LC_
```

```
attached base packages:
[1] "tools" "stats" "graphics" "grDevices" "utils" "datasets"
[7] "methods" "base"
other attached packages:
    vsn limma affy affyio Biobase fortunes
"2.0.29" "2.9.13" "1.13.16" "1.3.3" "1.13.41" "1.3-2"
```

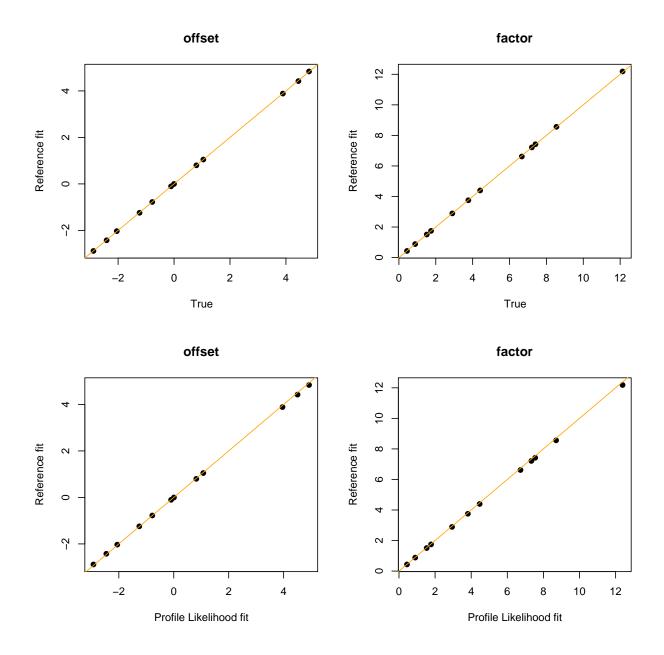

Figure 6: Comparison of parameters fitted from incremental normalisation (y-axis) with true parameters (x-axis, upper row) and with parameters fitted from joint profile-likelihood normalisation (x-axis, lower row); see Section 7.

# References

[1] W. Huber, A. von Heydebreck, H. Sültmann, A. Poustka, and M. Vingron. Parameter estimation for the calibration and variance stabilization of microarray data. *Statistical Applications in Genetics and Molecular Biology*, Vol. 2: No. 1, Article 3, 2003. http://www.bepress.com/sagmb/vol2/iss1/art3